# <<C++ Builder 4

 $<<$ C++ Builder 4

- 13 ISBN 9787115083470
- 10 ISBN 7115083479

出版时间:2000-01

作者:肖勇,龙玺,徐健,张翼飞 等 编著

PDF

#### http://www.tushu007.com

# <<C++ Builder 4

change builder 4 changes and changes and changes contained by containing containing containing containing containing containing containing containing containing containing containing containing containing containing contai  $\begin{tabular}{ccc} C & \text{Builder 4} & C \\ \text{C} & \text{Builder 4} & & C \\ \text{Builder 4} & C & \text{Builder 4} & & C \\ \end{tabular}$ Builder 4 C Builder4 SQL

C Builder 4

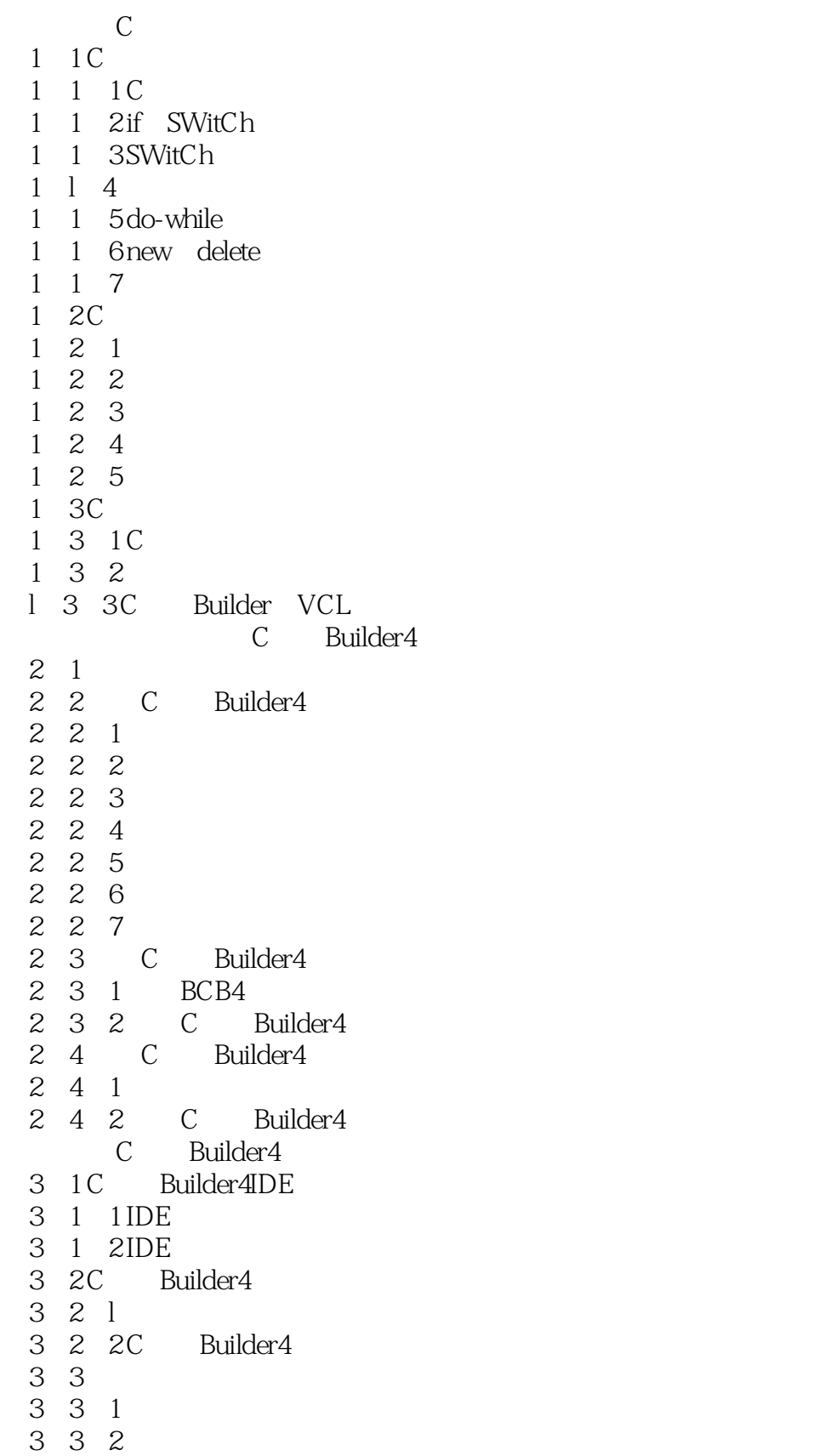

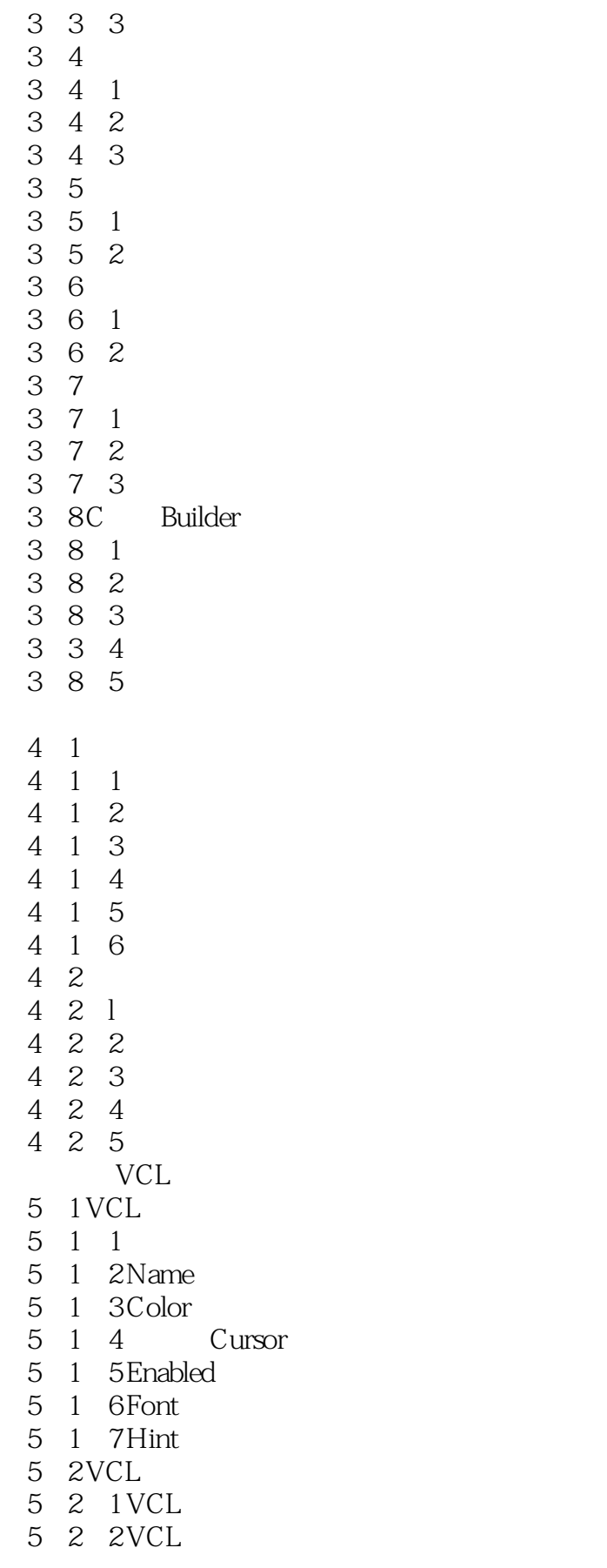

<<C++ Builder 4

Windows

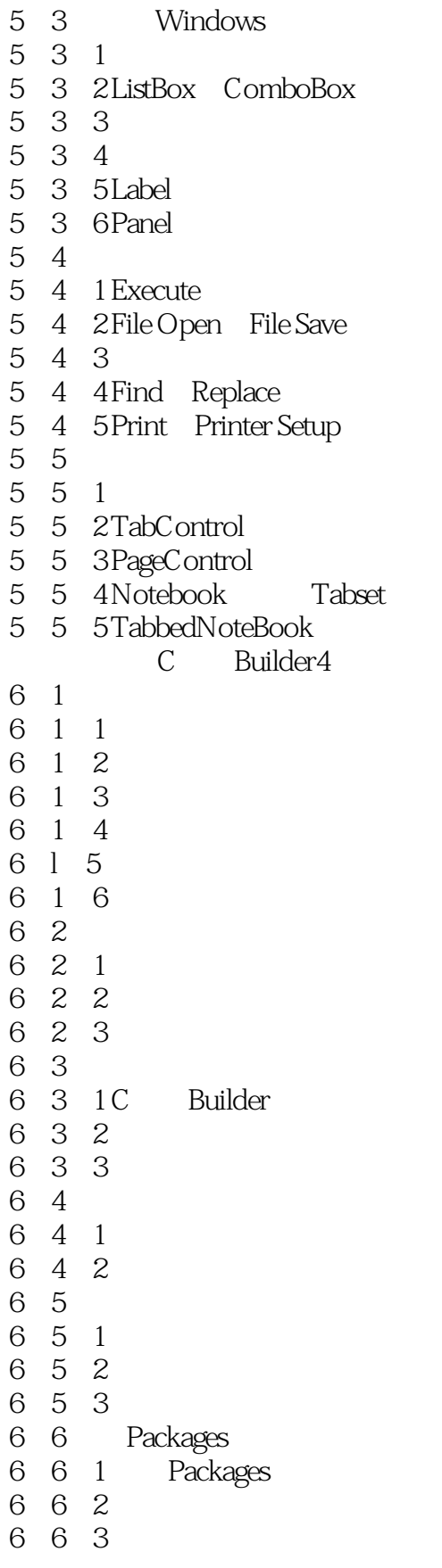

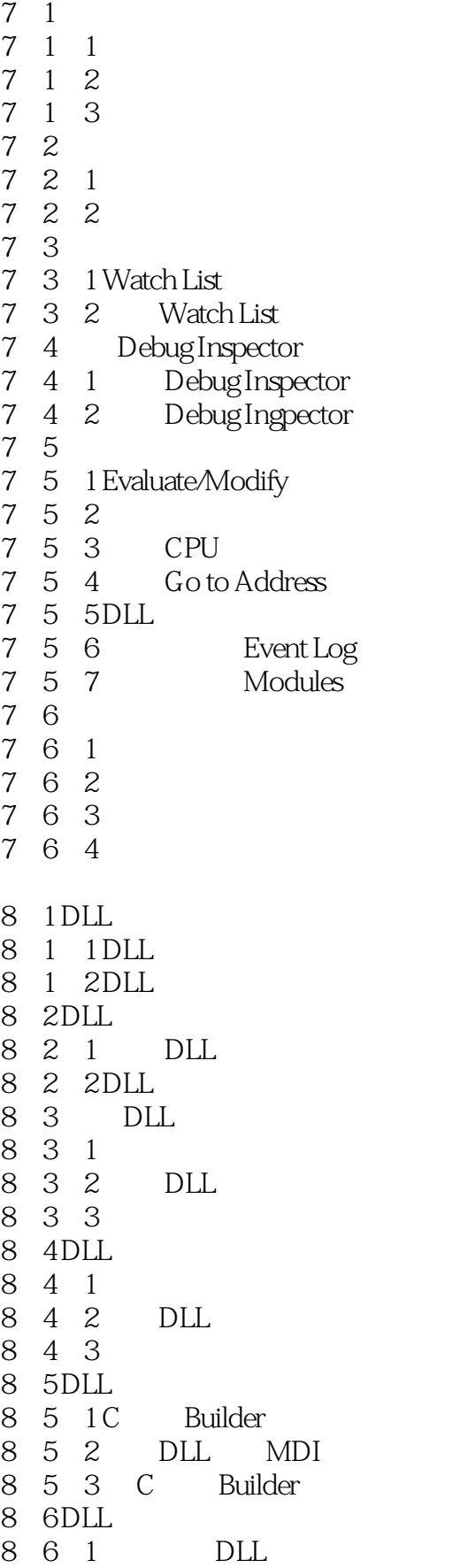

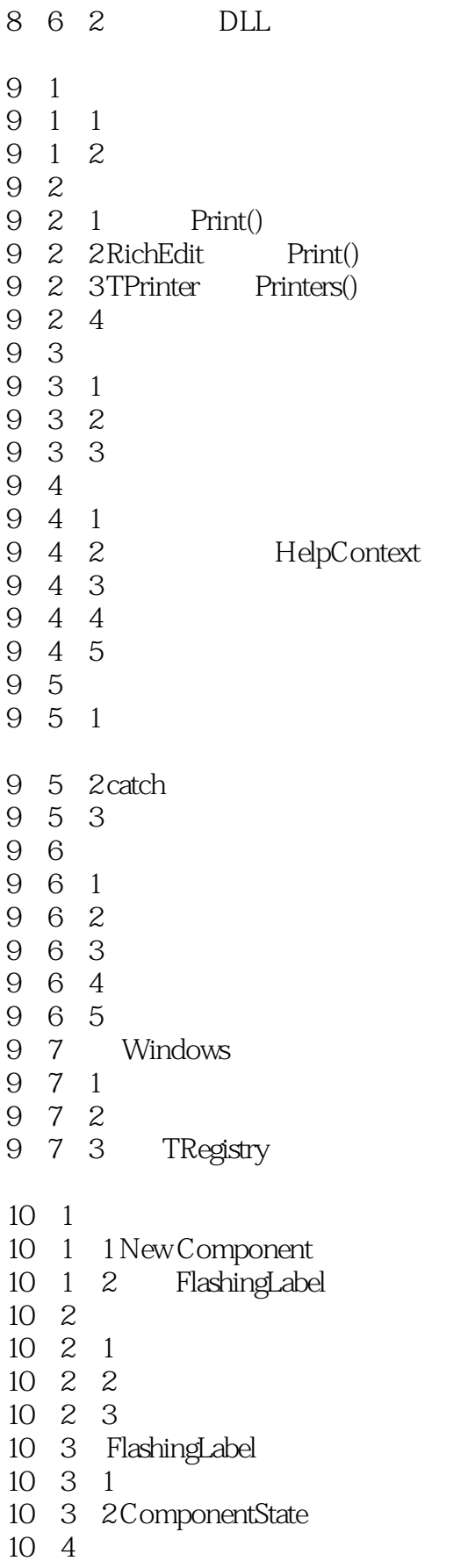

<<C++ Builder 4

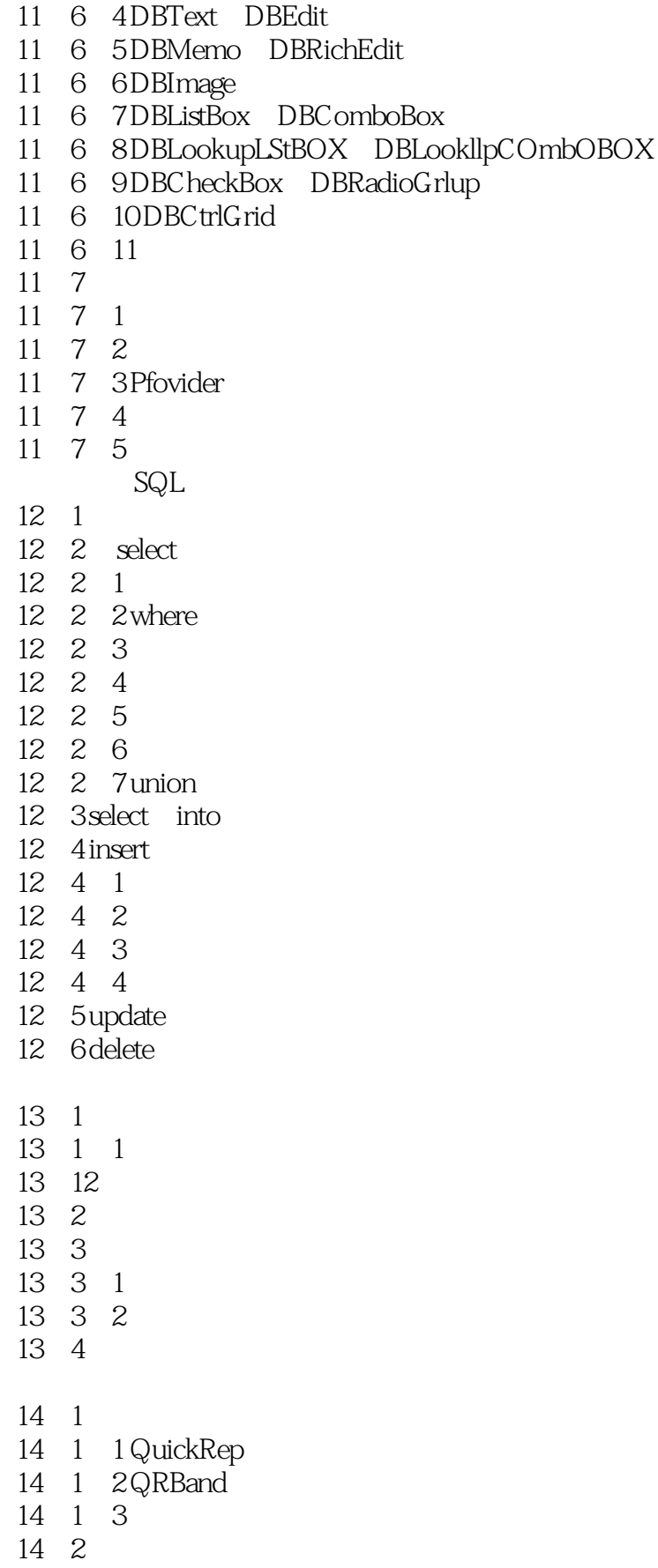

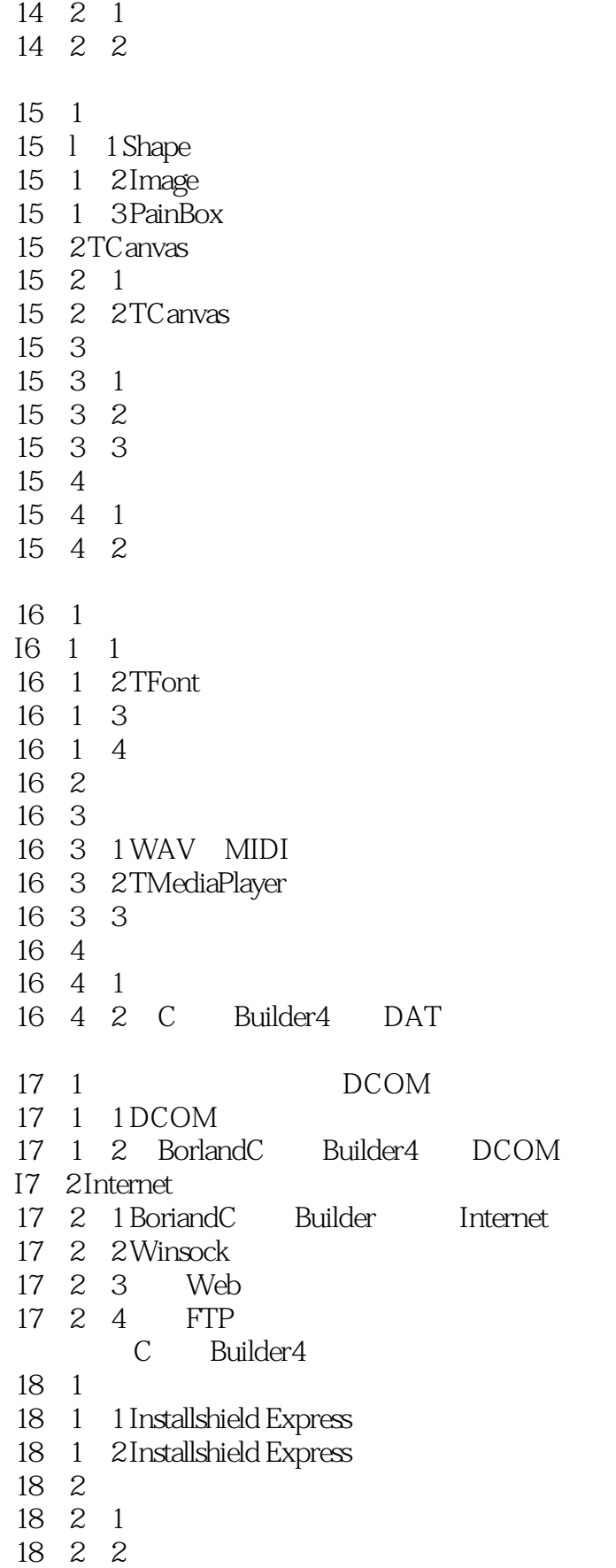

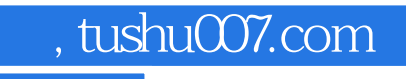

# <<C++ Builder 4

本站所提供下载的PDF图书仅提供预览和简介,请支持正版图书。

更多资源请访问:http://www.tushu007.com